# ASPECTOS DE DISEÑO DE UN SIMULADOR DE VUELO

Alejandro C. Limache<sup>a</sup>, Marina H. Murillo<sup>a</sup>, Pablo S. Rojas Fredini<sup>a</sup> y Leonardo Giovanini<sup>b</sup>

a *International Center of Computational Methods in Engineering (CIMEC), INTEC-CONICET. Santa Fe, Argentina., alejandrolimache@gmail.com, http://www.cimec.gov.ar/*

<sup>b</sup>*Laboratorio de Investigacion en Se ´ nales e Inteligencia SINC(i). UNL . Santa Fe, Argentina. ˜*

Resumen: Este trabajo presenta algunos tópicos del Simulador de Vuelo que se está desarrollando en el Centro Internacional de Métodos Computacionales en Ingeniería (CIMEC). El simulador permite recrear por computadora el comportamiento de un avión real y está capacitado para responder mediante hardware (joysticks y pedales) al comando de un piloto. Un sistema de visualizacion virtual permite ver las propiedades del terreno y visualizar en tiempo real ´ el movimiento del avión con respecto al mismo. También se puede ver el movimiento del avión desde tierra, desde el aire o inclusive desde el punto de vista del piloto. Ademas de las aplicaciones educativas o de entrenamiento que tiene ´ un simulador, existen aplicaciones científicas diversas. Una de ellas es que mediante el simulador se pueden diseñar y testear en tiempo real sistemas de control automático. Los sistemas de control automático y la lectura de señales de los Sistemas de Navegación Inercial forman la piedra angular para el desarrollo de Vehículos Aéreos No-Tripulados (UAVs). En el futuro, el simulador será utilizado como plataforma de desarrollo virtual de UAVs. Aquí se describen algunos conceptos modernos de diseño y se muestra como se simulan las distintos sistemas que forman el avión y como éstos se pueden programar independientemente como simples plugins. Se muestran las técnicas de visualización que corren en paralelo en hilos de proceso independiente. Note 50015 above the main for the same of the main for the same of the main for the same of the main for the same of the same of the same of the same of the same of the same of the same of the same of the same of the same

Palabras clave: *flight simulator, real-time, terrain visualization, subsystems, plugins.* 2000 AMS Subject Classification: 21A54 - 55P54

### 1. INTRODUCCIÓN

Un simulador es una replica fiel, precisa y tan semejante a la realidad como sea posible de una determi- ´ nada aeronave. El simulador se construye mediante la utilizacion de computadoras, hardware y sistemas de ´ visualización. Para muchos, un simulador de vuelo es la experiencia más próxima a poder «volar» un avión.

Los usos que tienen estos simuladores de vuelo son de diversa índole, por ejemplo tienen mucha utilidad en la simulación de desperfectos técnicos como pueden ser fallas en el motor, turbinas e instrumentos de medición. También se utilizan para el desarrollo de aeronaves puesto que el mismo permite el testeo de hardware y software en tiempo de vuelo. Quizás la ventaja más importante de utilizar un simulador de vuelo en tiempo real, es que a través del mismo es posible «entrenar» a pilotos (y futuros pilotos) a un menor costo económico, pudiendo experimentar situaciones durante el vuelo que no podrían tener lugar en la vida real puesto que implicaría un riesgo a la vida humana. Frente a estas situaciones extremas el piloto adquiere los conocimientos necesarios para saber que acciones llevar a cabo en caso de encontrarse en una circunstancia similar en la vida real. Es una forma indirecta de adquirir experiencia y habilidad que pueden trasladarse directamente a una realidad de vuelo dada.

Se debe destacar que además de las aplicaciones estandard mencionadas arriba, el simulador nos permitirá diseñar diversos sistemas de control usandolo como banco de prueba. Los sistemas de control podrán luego aplicacarse en aviones reales o en aviones autónomos no-tripulados.

## 2. DISEÑO DEL SIMULADOR DE VUELO

En esta sección desarrollaremos brevemente la estructura general que presenta nuestro simualdor de vuelo. La misma puede verse en la Fig. 1. El diagrama de la Fig. 1 describe de manera sintetica los bloques ´ que forman parte de nuestro simulador de vuelo. Este esquema es el que se utliza mayormente para el desarrollo de los *Full Flight Level D Simulators* [3].

Del diagrama de Fig. 1, podemos ver que el diseño del simulador de vuelo puede dividirse en seis grandes módulos:

1. *Cockpit Flight Controls* está formado por el hardware típico que puede encontrarse en la cabina del piloto de un avión real. Es allí donde se encuentran los comandos principales del avión: columna,

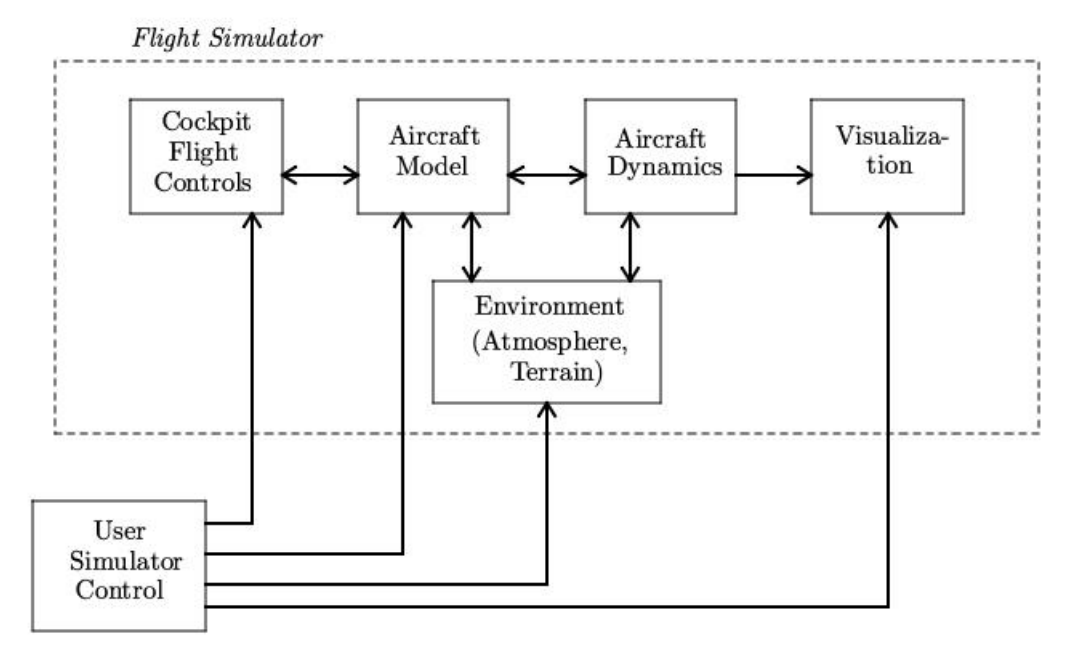

Figura 1: Diagrama en Bloques del Simulador de Vuelo

timón, pedales y propulsión. En nuestro simulador, las entradas de estos comandos se realizan mediante un Joystick similar al que se utiliza en aviones de combate. Con el mismo podemos controlar la posición de la columna, del timón y la propulsión. Además contamos con pedales para simular el mismo efecto que se produce en un avion real al pisar los mismos, es decir, producir el movimiento de ´ guiñada. En las Fig.  $2(a)$  y Fig.  $2(b)$  podemos observar el hardware con el cual estamos desarrollando nuestro simulador de vuelo.

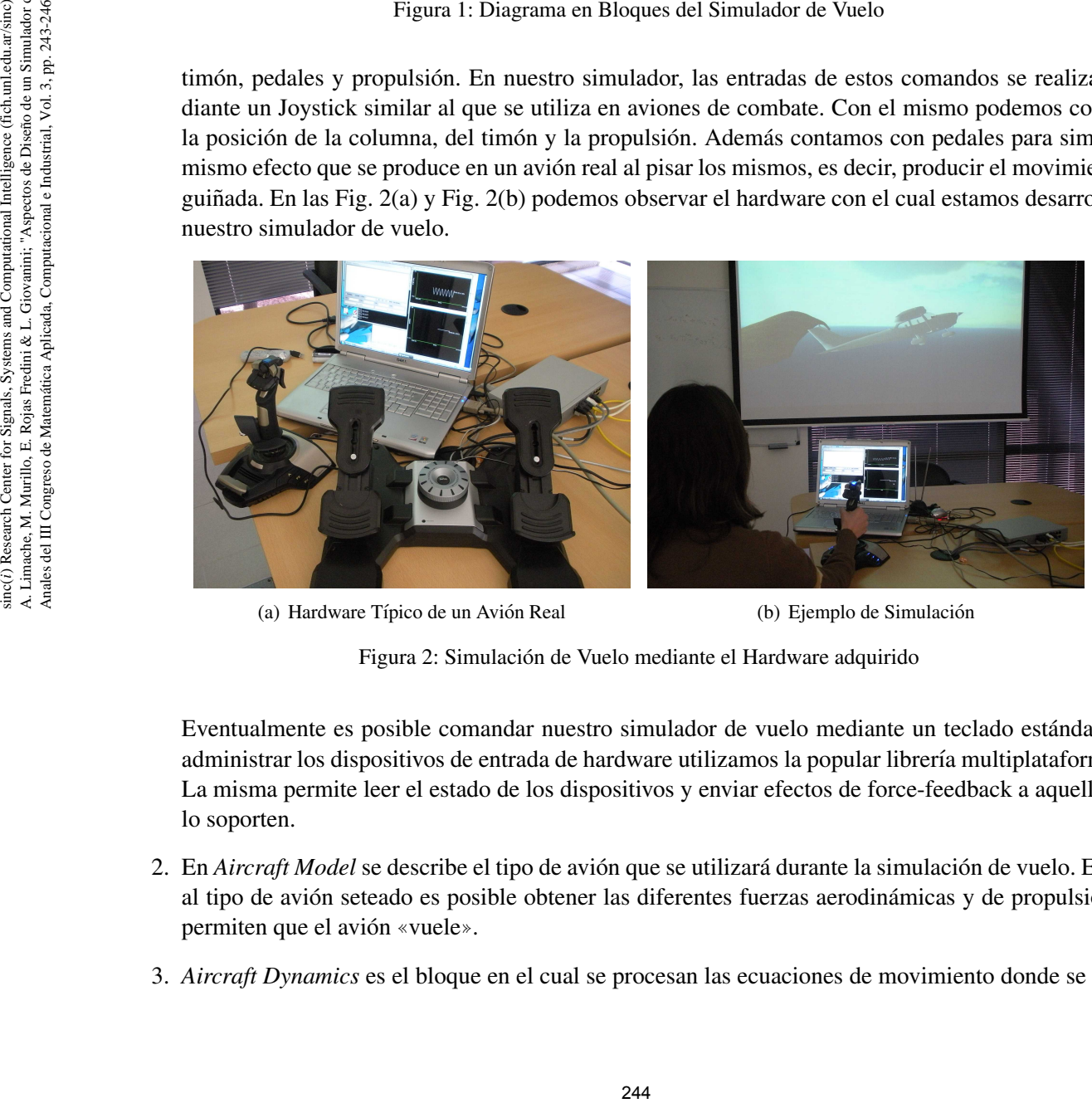

(a) Hardware Típico de un Avión Real (b) Ejemplo de Simulación

Figura 2: Simulación de Vuelo mediante el Hardware adquirido

Eventualmente es posible comandar nuestro simulador de vuelo mediante un teclado estandar. Para ´ administrar los dispositivos de entrada de hardware utilizamos la popular librería multiplataforma [2]. La misma permite leer el estado de los dispositivos y enviar efectos de force-feedback a aquellos que lo soporten.

- 2. En *Aircraft Model* se describe el tipo de avión que se utilizará durante la simulación de vuelo. En base al tipo de avión seteado es posible obtener las diferentes fuerzas aerodinámicas y de propulsión que permiten que el avión «vuele».
- 3. *Aircraft Dynamics* es el bloque en el cual se procesan las ecuaciones de movimiento donde se realiza

la integración temporal de las mismas. Este bloque recibe como entradas las fuerzas aerodinámicas y de propulsión obtenidas en el módulo Aircraft Model.

4. Con *Environment* nos referimos al bloque que se encarga de simular diversas condiciones ambientales, como pueden ser el tipo de atmósfera en que se está volando, luminosidad, lluvias, pistas de aterrizaje, etc.

Es este módulo el que nos permite también determinar el terreno sobre el cual nuestro avión está volando, es decir, nos permite observar las características del suelo como ser montañas, océanos, ciudades, etc.

5. El módulo Visualization es el que hace las veces de interfaz entre el usuario y la computadora. Con él es posible observar el vuelo del avión desde distintos puntos de vista, como por ejemplo desde la cabina del piloto o bien desde tierra. En la Fig. 3(a) puede observarse el modelo del avion utilizado ´ durante nuestra simulación.

Además de la función mencionada anteriormente, este módulo nos permite observar el comportamiento de una diversidad de variables. Esto nos permite verificar las condiciones en las cuales el avion se ´ encuentra volando y resultan de mucha utilidad en la etapa de depuracion. Esto puede verse en la Fig. ´ 3(b).

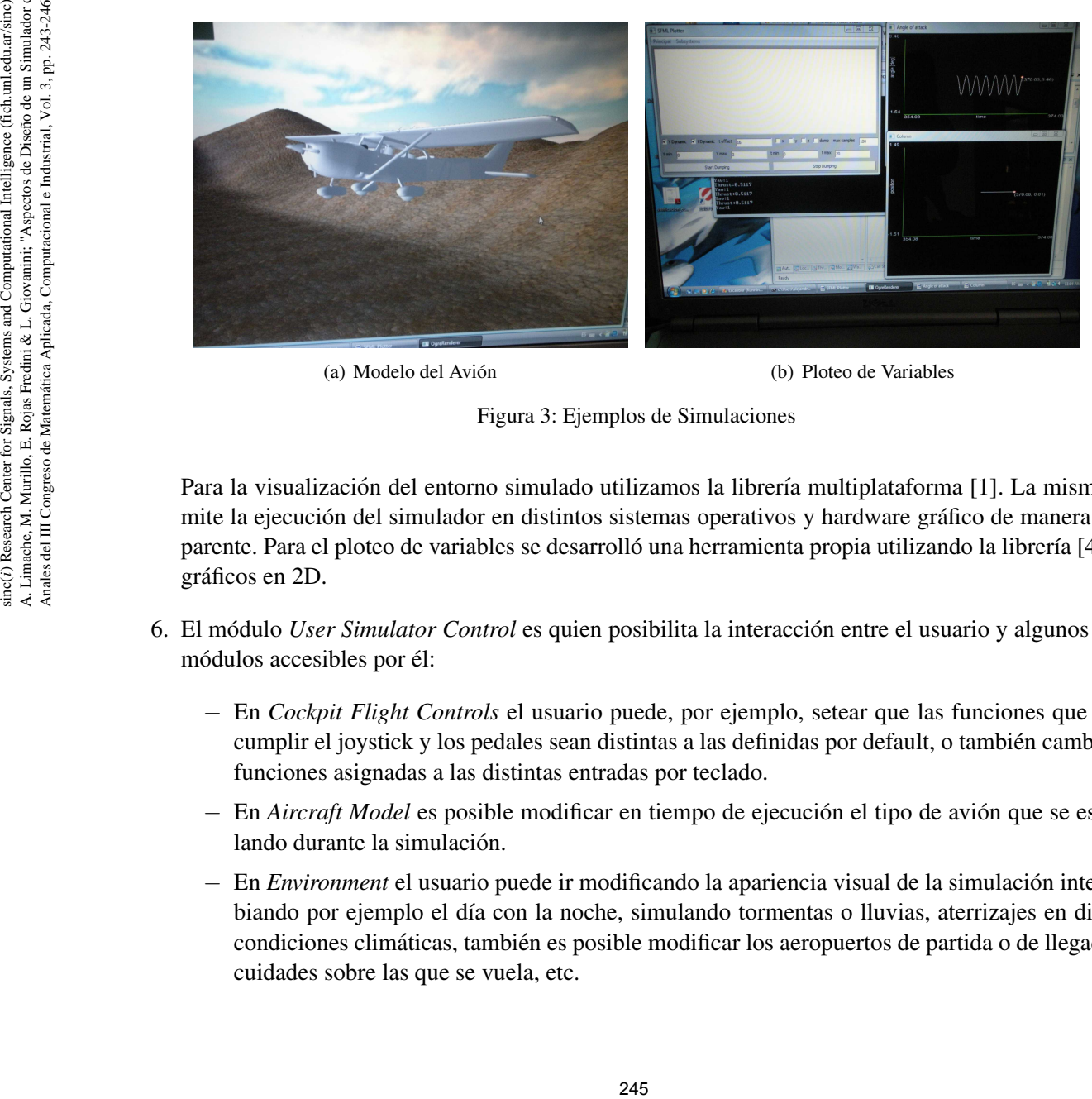

(a) Modelo del Avion´ (b) Ploteo de Variables

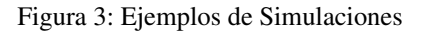

Para la visualización del entorno simulado utilizamos la librería multiplataforma [1]. La misma permite la ejecución del simulador en distintos sistemas operativos y hardware gráfico de manera transparente. Para el ploteo de variables se desarrolló una herramienta propia utilizando la librería [4] para graficos en 2D. ´

- 6. El módulo *User Simulator Control* es quien posibilita la interacción entre el usuario y algunos de los módulos accesibles por él:
	- − En *Cockpit Flight Controls* el usuario puede, por ejemplo, setear que las funciones que deben cumplir el joystick y los pedales sean distintas a las definidas por default, o tambien cambiar las ´ funciones asignadas a las distintas entradas por teclado.
	- − En *Aircraft Model* es posible modificar en tiempo de ejecución el tipo de avión que se está volando durante la simulación.
	- − En *Environment* el usuario puede ir modificando la apariencia visual de la simulacion intercam- ´ biando por ejemplo el día con la noche, simulando tormentas o lluvias, aterrizajes en diversas condiciones climáticas, también es posible modificar los aeropuertos de partida o de llegada, las cuidades sobre las que se vuela, etc.

− En *Visualization* el usuario puede ir ajustando o modificando la vision que se tiene desde la ´ cabina del piloto a través de una cámara.

## 3. CONCLUSIONES

En este trabajo se describen algunos aspectos de diseño del Simulador de Vuelo que se está desarrollando en el CIMEC. El Simulador de Vuelo permite recrear en tiempo real el vuelo de un avión y está capacitado para responder mediante hardware (joystick y pedales) al comando de un piloto. Un sistema de visualización virtual permite ver las propiedades del terreno y observar en tiempo real el movimiento del avión. La aeronave se puede observar desde distintos puntos de vista: desde tierra, desde el aire o inclusive desde el punto de vista del piloto. De este modo es posible observar de distintas maneras su desplazamiento y su respuesta frente a los comandos del piloto. Además un sistema de visualización en paralelo que también se ha desarrollado permite acceder en tiempo real a la evolución de todas las variables físicas que describen el estado del avión así como a información de los comandos dados en los controles de cabina. Al día de hoy, se sigue trabajando en el simulador de vuelo.

### **REFERENCIAS**

- [1] OGRE3D, *http://www.ogre3d.org/*, 2010.
- [2] OIS, *http://www.wreckedgames.com/*, 2010.
- [3] ROCKWELL-COLLINS, *http://www.rockwellcollins.com/*, 2010.
- [4] SFML, *http://www.sfml-dev.org/*, 2010.